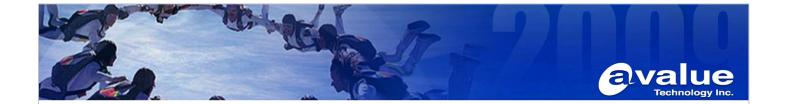

## FAQ / Application Note

| Subject : How to make COM RS-232 Loopback test device |                  |  |
|-------------------------------------------------------|------------------|--|
| FAQ Document No: H10009                               | Date: 2010/04/09 |  |
| Model Name. All                                       | Rev. A1          |  |
| Category: ☐General ■H/W ☐S/W ☐Others, <u>COM PORT</u> |                  |  |
| Purpose: For easy to test RS-232 function if working. |                  |  |

## 1. COM Port D-Sub 9 Pin define:

| 1 | DCD | Data Carrie Detect  |
|---|-----|---------------------|
| 2 | RXD | Serial input        |
| 3 | TXD | Serial output       |
| 4 | DTR | Data Terminal Ready |
| 5 | GND | GND                 |
| 6 | DSR | Data Set Ready      |
| 7 | RTS | Request to Send     |
| 8 | CTS | Clear to Send       |
| 9 | RI  | Ring Indicator      |

- 2. Please following pin need to be connected together as below:
  - A. PIN 2-3: Received and transmit.
  - B. PIN 7-8: Request to Send and Clear to Send.
  - C. PIN 1.4.6 : Data Carrie Detect, Data Terminal Ready and Data Set Ready.

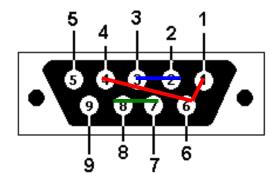

**Avalue Technology Inc.** 

7F, 228, Lian-Cheng Road, Chung Ho City, Taipei, Taiwan R.O.C.

www.avalue.com.tw sales@avalue.com.tw Tel:+886-2-82262345 Fax:+886-2-82262777 Avalue Europe sales.europe@avalue.com.tw Tel: +45-7025-0310 Fax: +45-4975-5026 Avalue USA sales@avalue-usa.com Tel: +1-732-578-0200 Fax: +1-732-578-0250 BCM Advanced Research BCMSales@bcmcom.com Tel: +1-949-470-1888 Fax: +1-949-470-0971 Avalue China sales.china@avalue.com.cn Tel: +86-21-5426-3399 Fax: +86-21-6495-0370

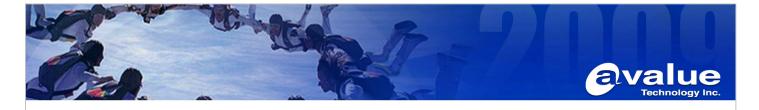

## 3. Into Burn-In test Program, choose COM port number and speed to verify it.

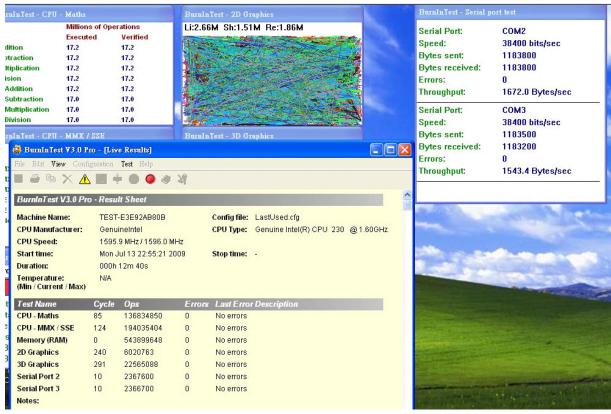

-End

**Avalue Technology Inc.** 

www.avalue.com.tw sales@avalue.com.tw sales@avalue.com.tw Tel:+886-2-82262345 Tel:+45-7025-0310 Fax:+486-2-82262777 Fax:+45-4975-5026

Avalue USA sales@avalue-usa.com Tel: +1-732-578-0200 Fax: +1-732-578-0250 BCM Advanced Research BCMSales@bcmcom.com Tel: +1-949-470-1888 Fax: +1-949-470-0971 Avalue China sales.china@avalue.com.cn Tel: +86-21-5426-3399 Fax: +86-21-6495-0370

7F, 228, Lian-Cheng Road, Chung Ho City, Taipei, Taiwan R.O.C.